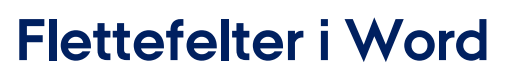

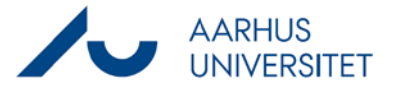

Denne vejledning beskriver, hvordan du indsætter Workzone-flettefelter i et Worddokument og få felterne udfyldt.

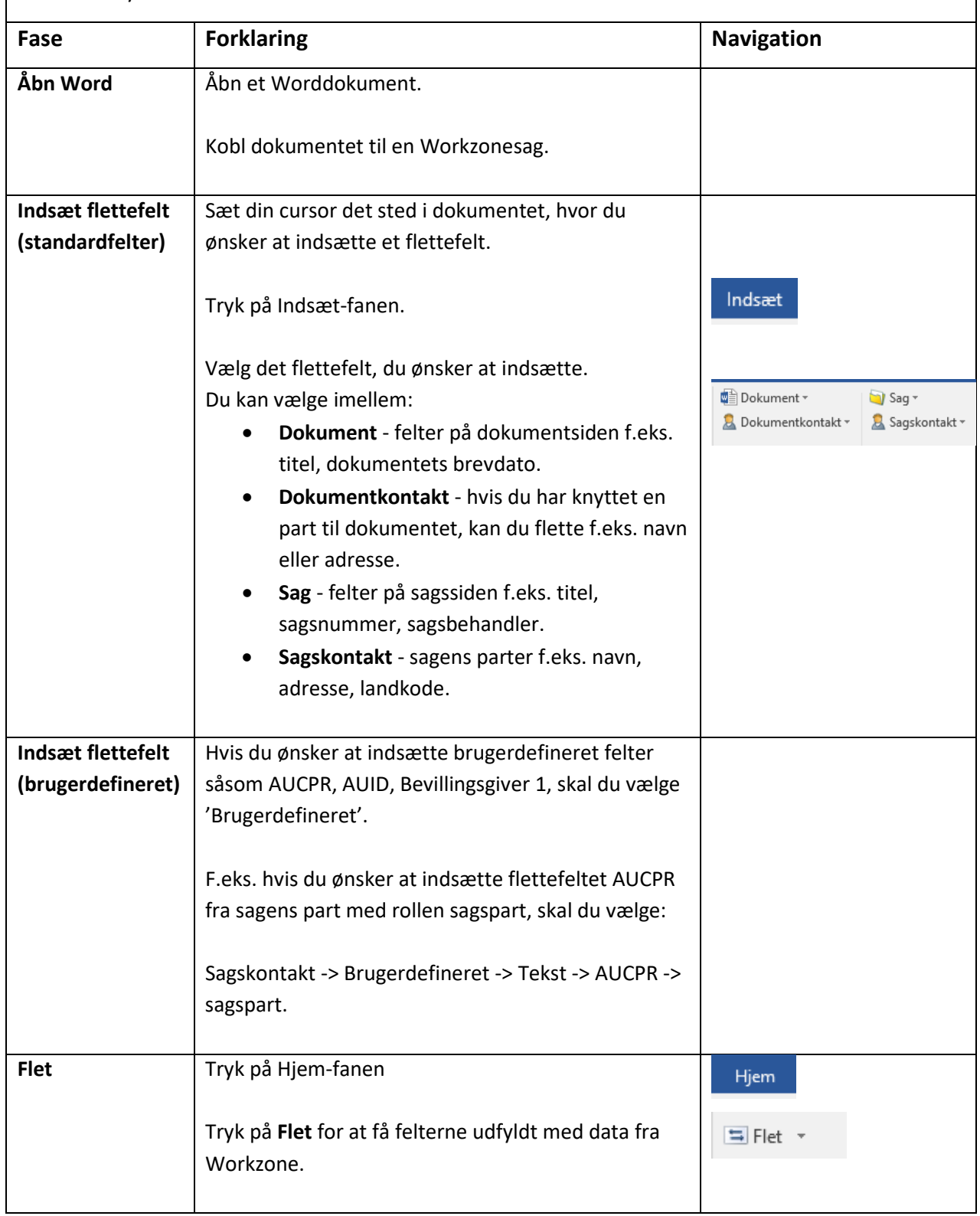